# **como apostar on line na superenalotto**

- 1. como apostar on line na superenalotto
- 2. como apostar on line na superenalotto :nao consigo sacar no pixbet
- 3. como apostar on line na superenalotto :wild jack online casino

## **como apostar on line na superenalotto**

### Resumo:

**como apostar on line na superenalotto : Inscreva-se em mka.arq.br agora e desfrute de recompensas incríveis! Bem-vindo à sua experiência de apostas única!**  contente:

### **como apostar on line na superenalotto**

### **O Que É o Parimatch?**

Parimatch é uma renomada plataforma de apostas esportivas online que serve milhões de usuários de diferentes países. Nele, os usuários podem legal e facilmente realizar apostas desportivas, incluindo futebol, tênis, basquete e outros esportes. Além disso, o website oferece jogos de cassino ao vivo e slot machines.

### **Como Começar a Apostar no Parimatch**

Para começar a apostar no Parimatch, é necessário seguir os seguintes passos:

- 1. Registre-se em como apostar on line na superenalotto Parimatch. Acesse o site do Parimatt e clique no botão 'Registrar' ('Sign Up'). Insira o seu número de telefone e crie uma senha segura. Em seguida, insira um código de verificação que você receberá no seu celular (**Registre-se em como apostar on line na superenalotto Parimatch**).
- 2. Deposite fundos no seu account. Após completar a como apostar on line na superenalotto inscrição, será necessário depositar fundos no meu novo accoutnt. Isto pode ser feito por vários métodos, conforme descrito no site (**Deposite fundos no seu account**).
- 3. Verifique a como apostar on line na superenalotto conta. Antes de pedir o seu primeiro pagamento no Parimatch, certifique-se de verificar a como apostar on line na superenalotto Conta. Esta é uma exigência normal, necessária para garantir a segurança dos fundos nos jogos online. A verificação pode ser feita enviando a cópia de um documento de identificação, como um passaporte ou carta de identidade válida (**Verifique a como apostar on line na superenalotto conta**).

### **Resolvendo Problemas na Retirada de Fundos**

Em caso de problemas na retirada de fundos da plataforma Parimatch, é preciso investigar as seguintes áreas:

Confirme e solicite o abono dos fundos manualmente, caso necessário (**Problemas na** ●**retirada de fundos do Parimatch**).

• Desative quaisquer bónus ativos antes de efetuar a retirada.

### **Benefícios da Verificação de Conta**

Além da segurança dos fundos, confirmar a como apostar on line na superenalotto conta também traz os seguintes benefícios:

- Acesso a pagamentos mais rápidos e sem limites.
- Bónus e promoções especiais.

### **Conclusão**

Neste artigo, você aprendeu sobre Como apostar no Parimatch, desde a criação de conta, o depósito, a verificação, até a retirada dos fundos, incluindo como abordar um eventual problema. Agora, visite o Parimatt, tente como apostar on line na superenalotto sorte e divirta-se!

### **Perguntas Frequentes**

Posso criar mais de uma conta no Parimatch? Não. De acordo com os termos de serviço de várias apenas uma conta Quanto tempo demora para confirmar a minha conta na Parimatch? O tempo médio para verificar a como Posso usar criptomoedas no Parimatch? Sim. O Parimatch oferece diversas operative para realizar depositos com Bitcoin, Bitcoin, C Parimatch oferece diversas operative para 14 critical, Ethereum e outras 14 critical, ethere

Vencedor da Copa: Brasil 5,00 bet365 Artilheiro da Copa: Mbappè 10,00 Betano Eliminação da Argentina: Quartas de finais 4,33 **Betfair** Para liderar o grupo D: França 1,39 Blaze há 5 dias·Em resumo, 0 se está à procura de aplicativos para apostar em como apostar on line na superenalotto jogos de futebol, então Bet365, William Hill e Betway são 0 excelentes opções ... 7 de mar. de 2024·Aprenda a fazer apostas na Copa do Brasil. Saiba quais são os melhores sites, odds, 0 bônus e mercados. 26 de mar. de 2024·Aposta esportiva é um tipo de jogo do azar em como apostar on line na superenalotto como aposta nos 0 jogos da copa que as pessoas apostam dinheiro Em eventos esportivos, como ... 17 de jul. de 2024·Em casas de apostas como 0 Betfair, Betmotion, KTO, 1xBet, e Sportsbet.io, haverá muitas alternativas. Primeiramente, vamos falar sobre alguns dos ... há 6 horas·onde apostar nos jogos 0 da copa do mundo ... Neuer retoma treinos no Bayern de Munique após quase nove meses\*\*\*\*\*\* Neuer voltou 0 a treinar com a ... 26 de mar. de 2024·Não faltam opções no mercado para fazer apostas Copa do Brasil. Por isso, 0 explicamos quais são os melhores sites, ofertas e outros detalhes. Não faltam boas opções como: Betano, bet365, KTO, entre outras operadoras. 0 Ao apostar na Copa do Brasil, você pode optar por indicar qual será o campeão ou ...

**Pergunta Resposta**

Corinthians, Grêmio, Botafogo, Flamengo, Fluminense e muitos outros. 2 de jun. 0 de 2024·São muitas as opções de apostas na Copa do Brasil. Especialmente por ser

Apostar na Copa do Brasil 0 significa presenciar o futebol de times como São Paulo, Cruzeiro,

um torneio de mata-mata e com 0 muitos jogos. Confira abaixo algumas das ...

# **como apostar on line na superenalotto :nao consigo sacar no pixbet**

Você está procurando o melhor aplicativo para apostar em esportes? Com tantas opções disponíveis, pode ser difícil saber qual delas escolher. Neste artigo vamos dar uma olhada mais de perto alguns dos melhores aplicativos e ajudá-lo a decidir quem é certo pra você! 1. Bet365

Bet365 é um dos aplicativos de apostas esportivas mais populares do mundo. Ele oferece uma ampla gama para apostar, bem como transmissão ao vivo em eventos esportivos fácil uso e tem interface limpa com facilidade intuitiva A bet 365 também proporciona bônus generosos por boasvindas a novos clientes;

### 2. Betfair

Betfair é outro aplicativo de apostas esportivas bem conhecido que oferece uma ampla gama e mercados para apostar. Também permite aos usuários fazer aposta em esportes virtuais, como futebol virtual ou corridas a cavalo app da bet faire's user-friendly and offeres an variety of payment methods (Apostabilidade do jogo)

## **como apostar on line na superenalotto**

A Blaze tem se consolidado no mercado brasileiro como uma plataforma de apostas e jogos de azar online. Com diversos jogos disponíveis, incluindo crash e cassino, a Blaze oferece uma experiência emocionante para seus usuários. No entanto, ao longo do tempo, houve denúncias e investigações relacionadas à operação da empresa, especialmente em como apostar on line na superenalotto relação à proteção dos jogadores e à legalidade de suas atividades.

### **como apostar on line na superenalotto**

A Blaze é uma plataforma digital de apostas e jogos de azar operada pela Prolific Trade N.V., sediada em como apostar on line na superenalotto Curaau. Aqui estão algumas informações chaves sobre a Blaze:

- É necessário criar uma conta e adquirir créditos através de depósitos Pix ou bancários.
- Há uma variedade de categorias dentro da plataforma, incluindo apostas esportivas e jogos de cassino como crash.
- Ao se tornar um jogador novo, é possível receber um bônus de boas-vindas.
- As apostas mínimas começam em como apostar on line na superenalotto R\$1, podendo haver apostas máximas sem limites.

### **Mais Incidentes e Investigações**

Em dezembro de 2024, a Blaze foi investigada por suspeita de atividade ilegal e estelionato. A empresa foi acusada de não pagar prêmios de alto valor aos jogadores, e o jornalista Carlos Affonso do UOL comentou sobre essas alegações e ação policial.

### **Conclusão**

Apesar das acusações, a Blaze continua sendo uma plataforma popular no Brasil. No entanto, é importante estar ciente dos riscos associados às atividades online e garantir que as regras sejam seguidas. Ainda para garantir a segurança dos apostadores, é recomendável manter seus

depósitos dentro dos limites razoáveis e nunca colocar todos os fundos em como apostar on line na superenalotto risco.

## **Considerações finais: Blaze é uma escolha segura para apostas online?**

Não há informações suficientes para garantir que a Blaze seja totalmente confiável. Diante dos incidentes relatados e das investigações em como apostar on line na superenalotto andamento, recomendamos que os apostadores exerçam cautela ao decidirem se desejam ou não se filiar e envolverem-se nessa plataforma.

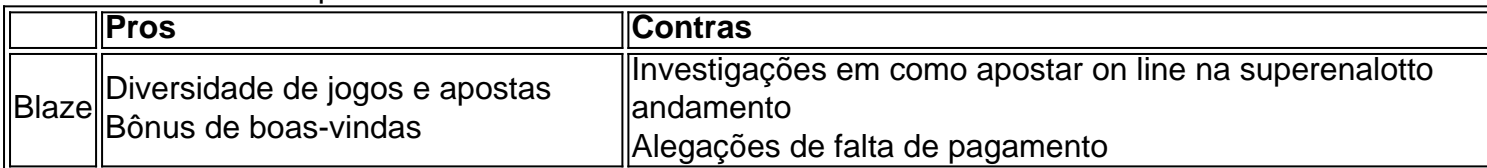

# **como apostar on line na superenalotto :wild jack online casino**

# **No stadio: a cerimônia de abertura dos Jogos Olímpicos de Paris flutuará pelo rio Sena**

Em francês, a palavra para cena, "scène", soa exatamente como o nome do rio que atravessa Paris.

O Sena.

Essa é uma das primeiras coisas que o diretor Thomas Jolly gostou da ideia de criar uma cerimônia de abertura que flutuaria pelo coração de Paris.

Nos últimos dois anos, o rio tornou-se seu local de trabalho, oferecendo desafios desconhecidos para a maioria dos diretores de teatro: correntes e túneis de vento, uma peixaria vulnerável, um plano para que milhares de atletas flutuem como apostar on line na superenalotto barcos, 45.000 policiais espalhados pela cidade para segurança.

Também é necessário check-ins regulares com o presidente francês e o prefeito de Paris.

Author: mka.arq.br Subject: como apostar on line na superenalotto Keywords: como apostar on line na superenalotto Update: 2024/7/27 7:30:49